# Objektorientierte Programmierung in den Jahrgangsstufen 9 (und 10) mit der Online-IDE

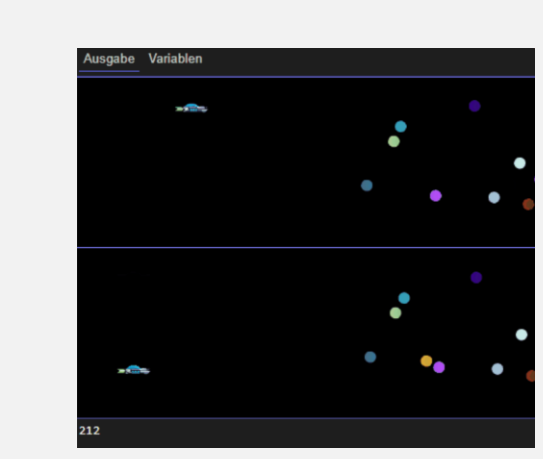

#### Martin Pabst, 01.07.2021

#### Abstract

*Das Erlernen der ersten objektorientierten Programmiersprache ist für die Schüler/innen eine große Herausforderung. Dabei kann ein Werkzeug wie die Online-IDE (www.online-ide.de) helfen, indem es unnötige Hürden abbaut und den Austausch zwischen der Lehrkraft und den Schüler/innen erleichtert. Im Vortrag wird kurz dargestellt, wie man die Online-IDE in die eigene Homepage oder einen Mebiskurs einbetten kann um ein interaktives unterrichtsbegleitendes Skript zu erstellen. Anschließend werden viele Ideen für kleine, überschaubare Programmbeispiele und Programmieraufgaben vorgestellt, mit denen die Lehrplaninhalte der Jahrgangsstufen 9 und 10 anschaulich und motivierend vermittelt werden können.*

#### Inhalt

- Kurze Vorstellung der Online-IDE
- Einbettung in eigene Homepage/Mebis-Kurs
- Online SQL-IDE

#### Inhalt

- **Jgst. 9**
	- Gedanken zur Vorgehensweise
	- Lokale Variablen, Wertzuweisung, Sequenz
	- Kontrollstrukturen
	- vorgegebene Klassen verwenden
	- Erste eigene Klassen
	- Klassen erweitern/Methoden überschreiben
	- Programme erweitern/verändern

## Inhalt

- **Jgst. 10**
	- Arrays
	- Objektreferenzen/Datenkapselung
	- Polymorphismus
	- Zugriff auf Datenbank von Java aus

# Online-DIE (www.online-ide.de)

- Browserbasierte Entwicklungsumgebung zur Java-Programmierung
- Hausaufgaben-Workflow
- **Repository**
- Zwei Versionen:
	- Embedded-Variante (Open Source)
	- "große" IDE

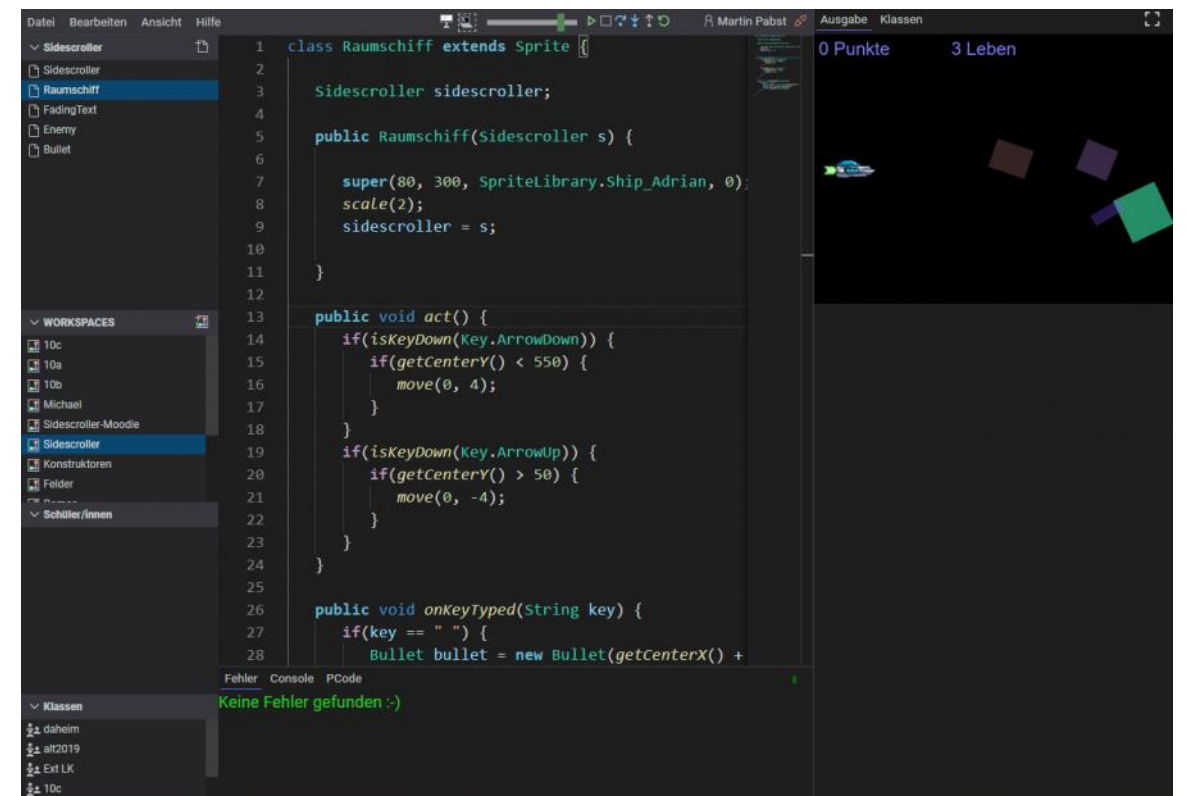

# SQL-IDE (www.sql-ide.de)

- Browserbasierte Entwicklungsumgebung für SQL mit integrierter Datenbank
- Zwei Versionen:
	- Embedded-Variante (Open Source)
	- "große" IDE

#### Interaktiver Datenbanken-Kurs

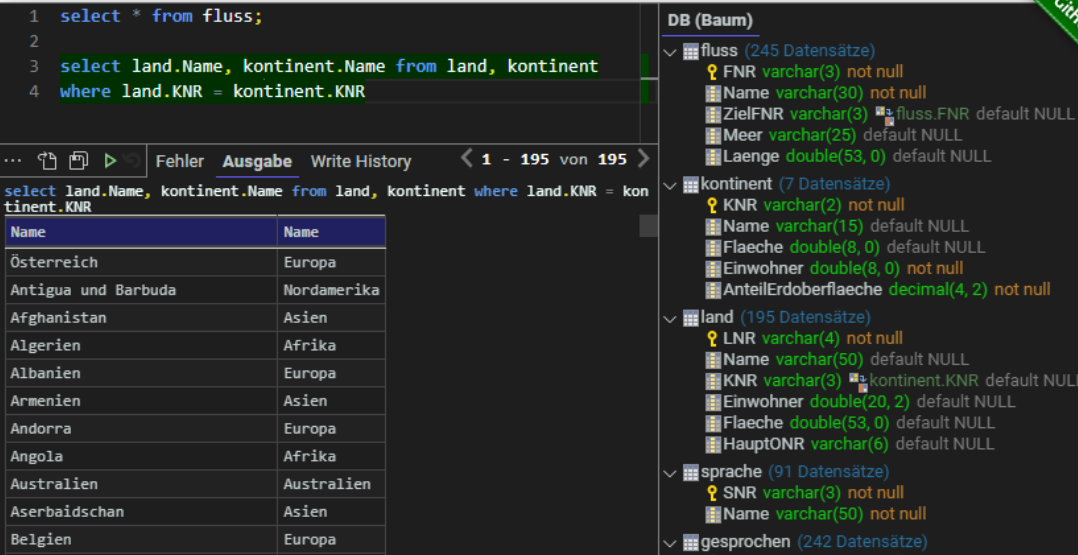

## Jgst. 9: Gedanken zur Vorgehensweise

- Vorwissen aus Jgst. 6/7 oft tief verschüttet => Möglichst einfach beginnen mit Variablen, Kontrollstrukturen
- Zuerst vorgegebene Klassen verwenden, dann erst eigenen Klassen
- Jeweils Musteraufgabe zur Einführung, dann mehrere ähnliche Übungsaufgaben + Hausaufgabe!